ش<sub>اره:</sub> ۲۷۸۵/د۱۰ تاريخ: **۱۴۰۱/۱۲/۱۱** يوست:

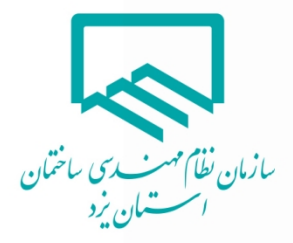

## **برای مردم «پدافند دانش بنیان، حفاظت از زیرساخت ها، تداوم کارکردها»**

نحوه کنترل تاریخ اعتبار گواهی امضا الکترونیک (توکن امضا الکترونیک)

با توجه به لزوم دارابودن توکن معتبر برای مهندسین گرامی در جهت ارائه خدمات طراحی و نظارت نقشه های ساختمانی، تهیه پیش نقشه موقعیت ملک و کنترل و نظارت گاز، لازم است مهندسین گرامی به روش ذیل تاریخ اعتبار گواهی امضا خود را انجام و در صورت نیاز از طریق لینک مربوطه نسبت به تمدید اعتبار آن در اسرع وقت اقدام نمایند.

لازم به ذکر است با توجه به عدم ارائه خدمات فوق در ابتدای سال جدید (تا تاریخ ۱۴۰۲/۱/۱۵) جهت جلوگیری از هرگونه مشکل احتمالی، درخواست تمدید گواهی خود را در زمان مقتضی ارسال نمایند. نحوه کنترل تاریخ اعتبار گواهی امضاء:

## -۱ پس از اتصال توکن به رایانه خود، آیکون مربوط به 3003ePass در قسمت مربوطه را انتخاب نمایید:

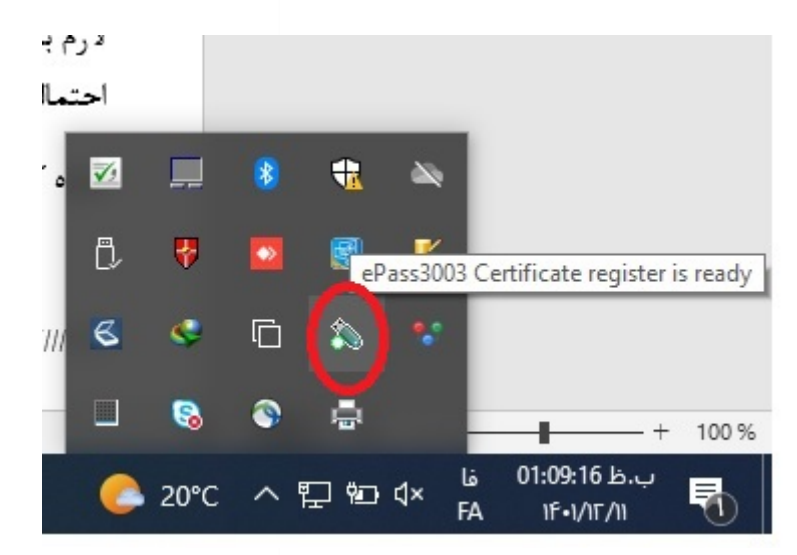

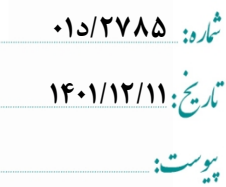

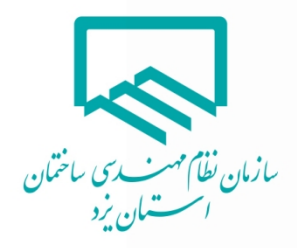

## -۲ پس از نمایش فرم ذیل ، گزینه logIn را انتخاب و رمز عبور خود را وارد نمایید

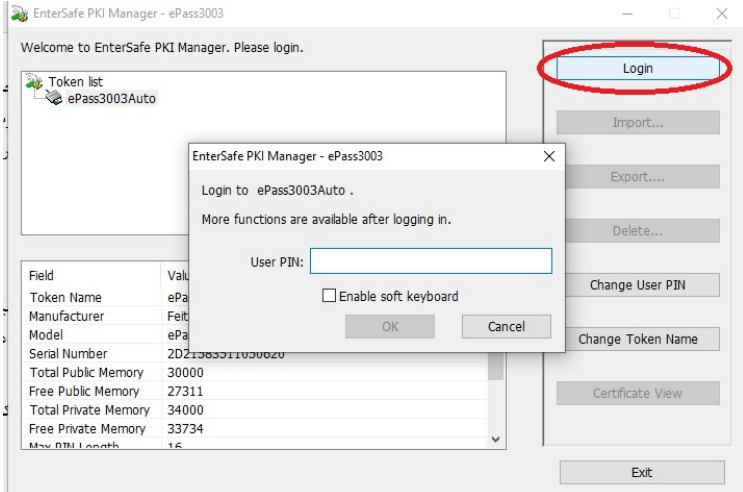

-۳ پس از ورود، گواهی مورد نظر را از لیست گواهی های موجود بر روی توکن خود انتخاب و با زدن کلید view certificate ، تاریخ اعتبار گواهی خود را چک نمایید.

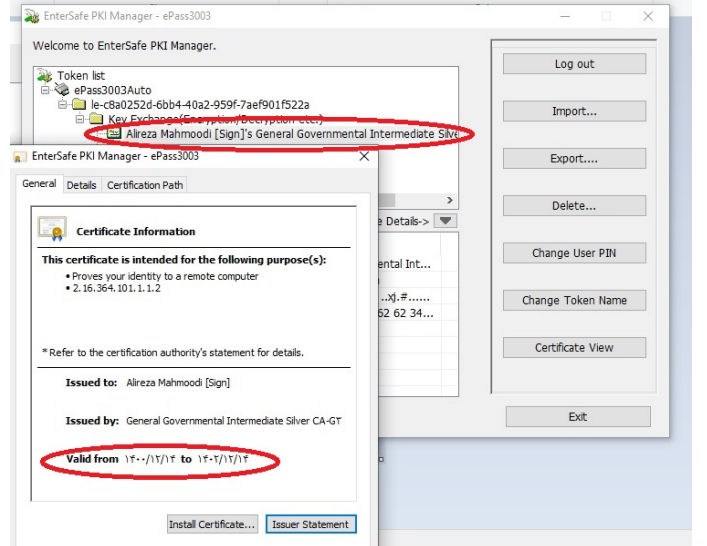

در صورت نیاز به تمدید گواهی می توانید از طریق لینک ذیل نسبت به ارسال مدارک مورد نیاز اقدام نمایید

<http://www.imiyazd.com/>

تلفن تماس مرکز آموزش مدیریت صنعتی : ۳۸۲۲۹۹۲۲ سرکار خانم مهریزی

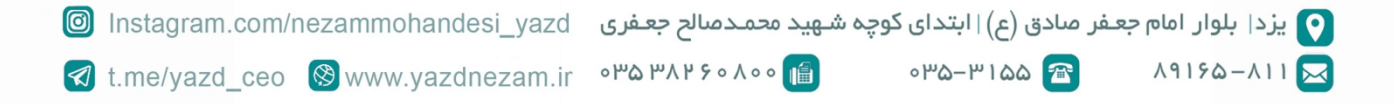